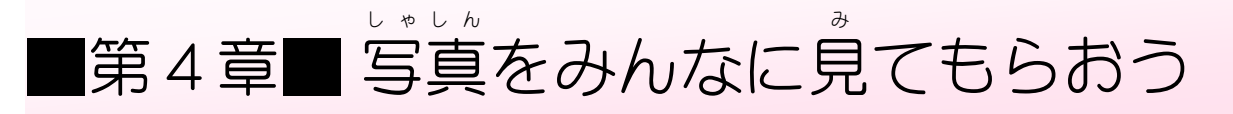

### STEP 1. しゃしん を印刷 いんさつ しましょう

- しゃしん ばん いんさつ<br>**1. 写真をL版で印刷しましょう** 

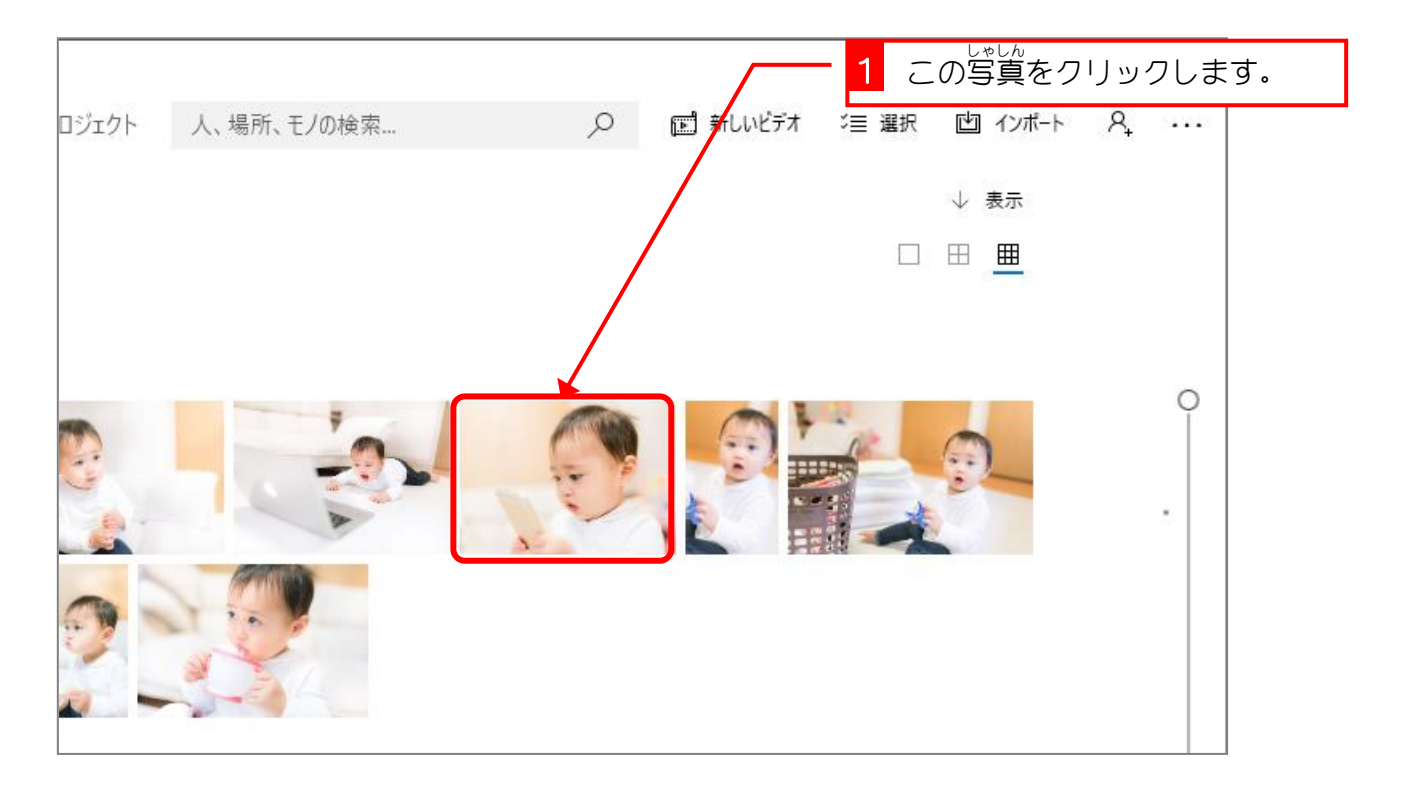

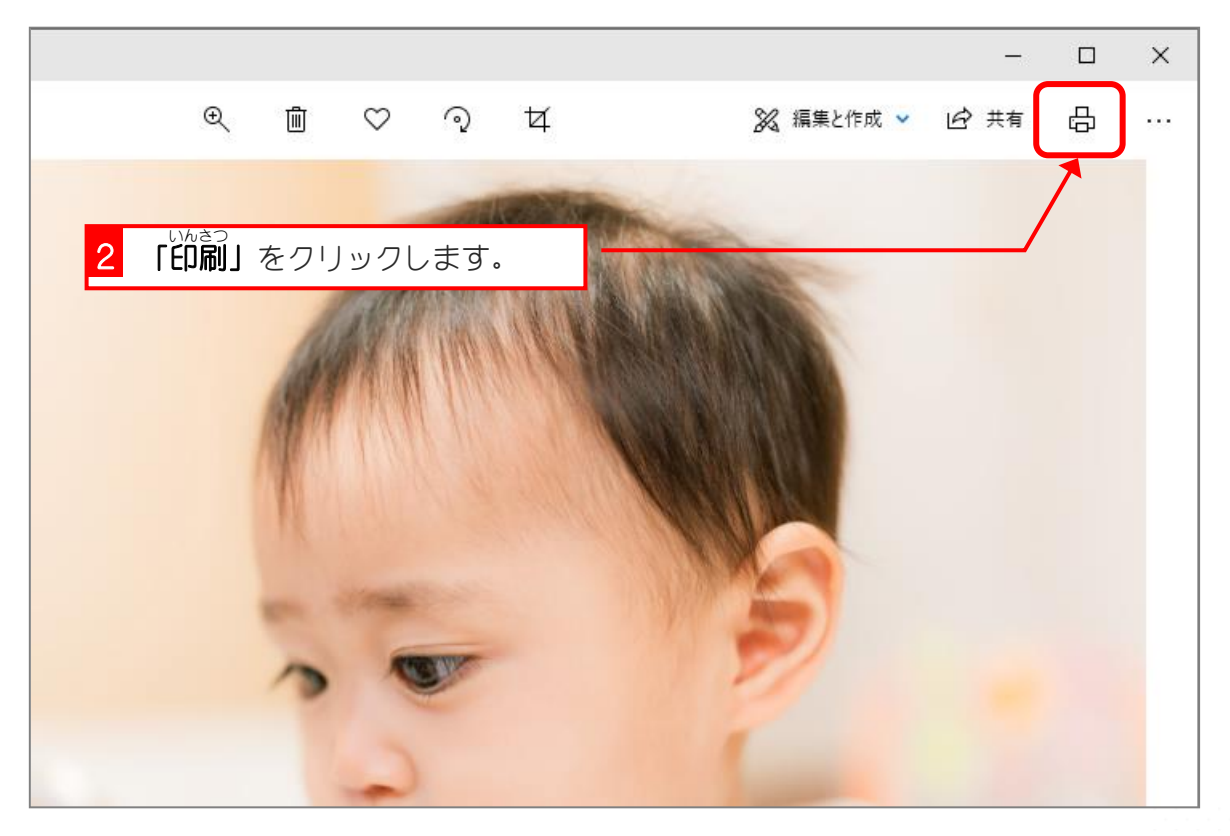

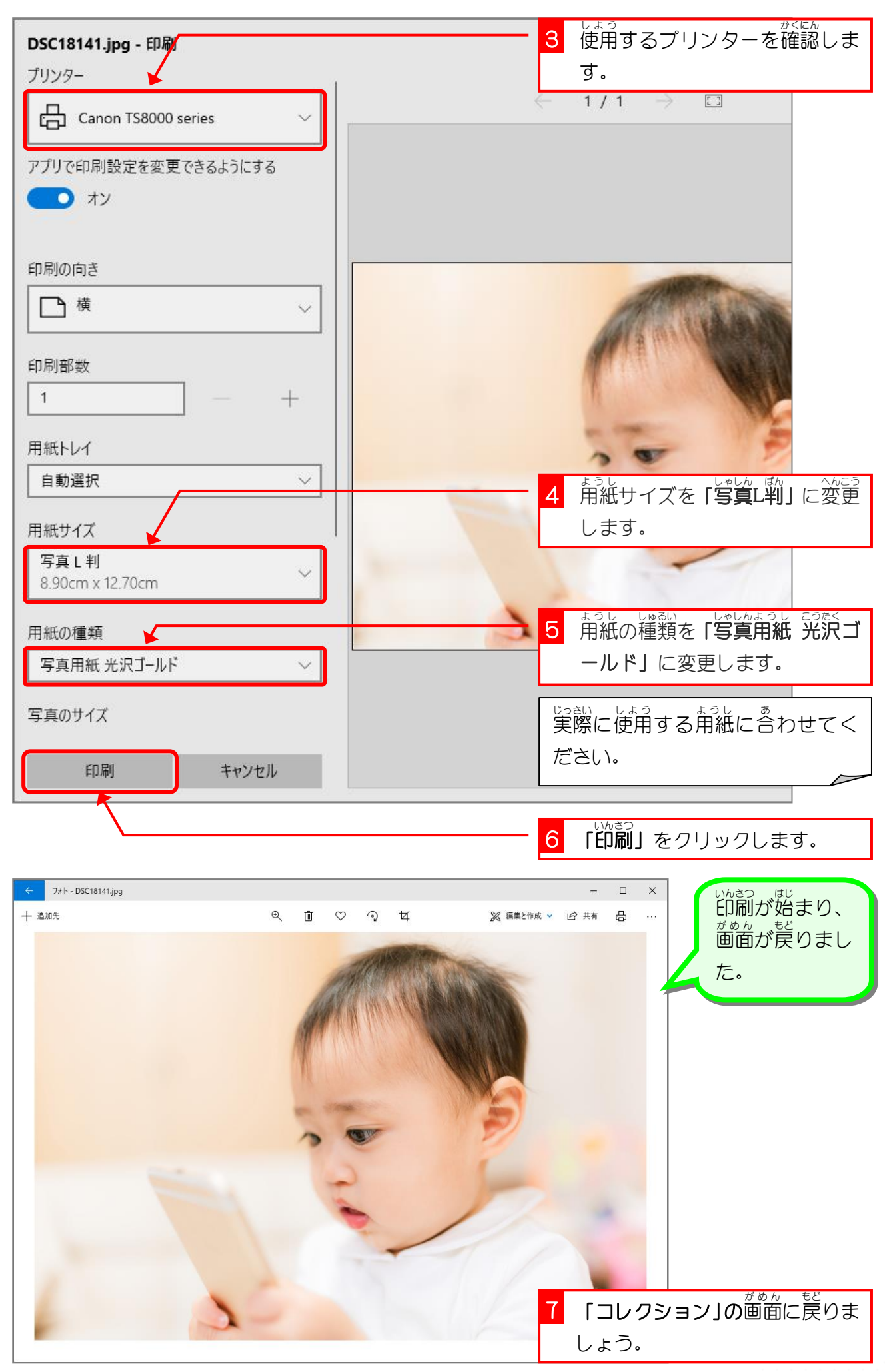

### STEP 2. アルバムで写真 しゃしん を整理 せいり しましょう

# 1. シンガポール旅行 りょこう のアルバムを作 つく りましょう

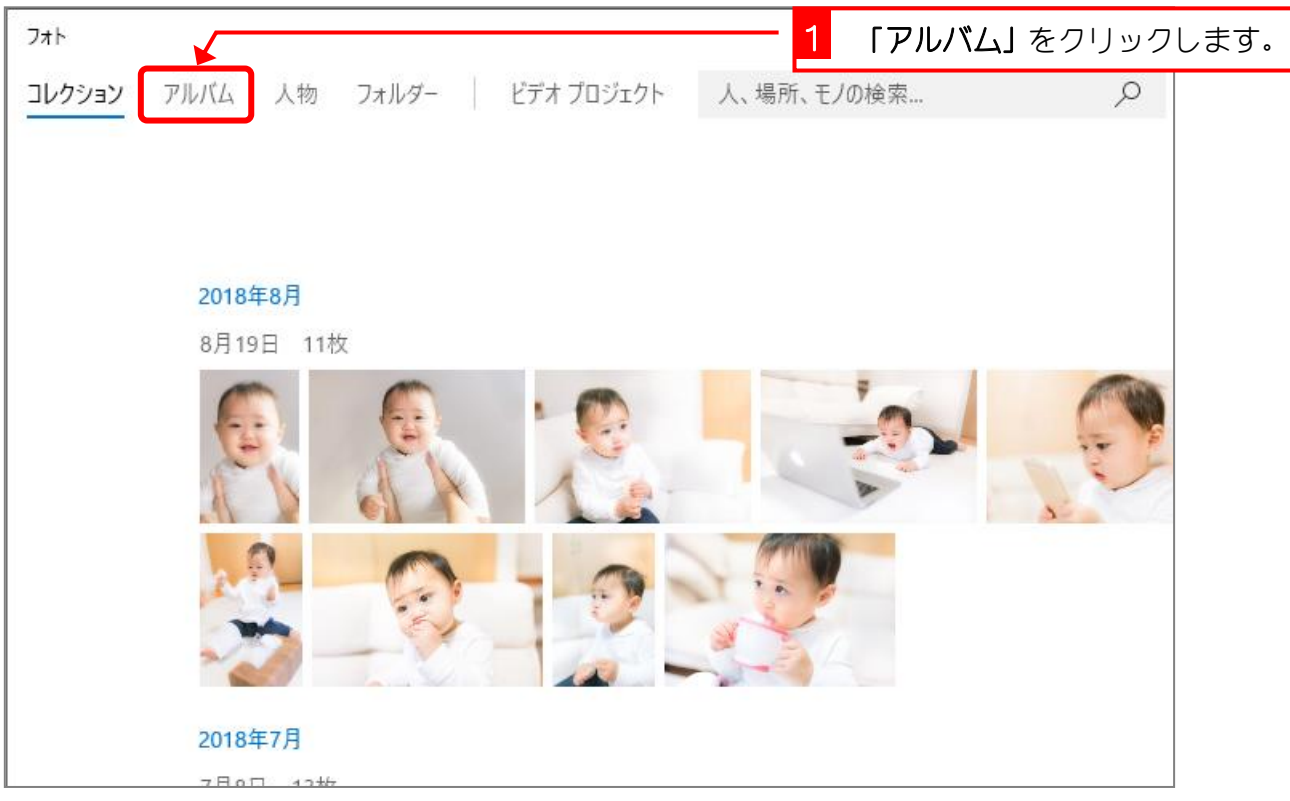

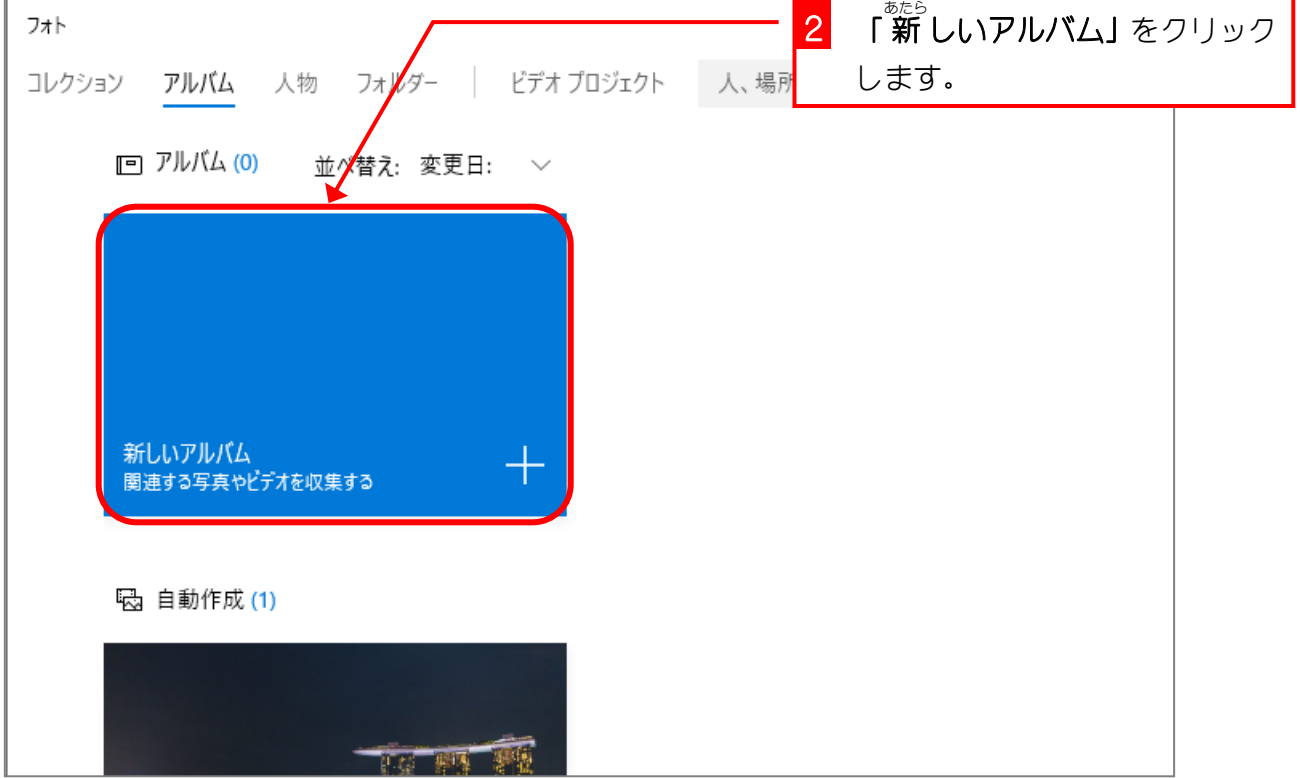

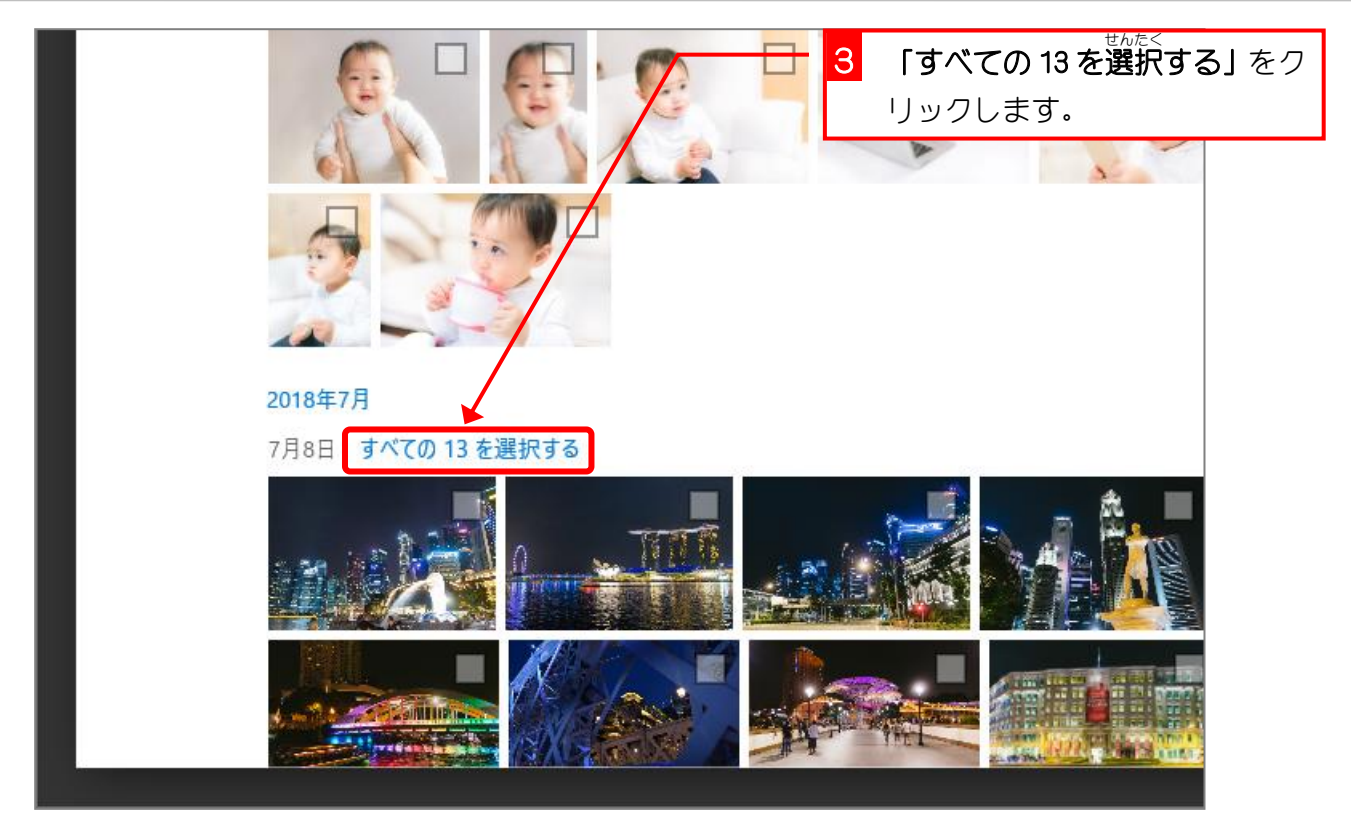

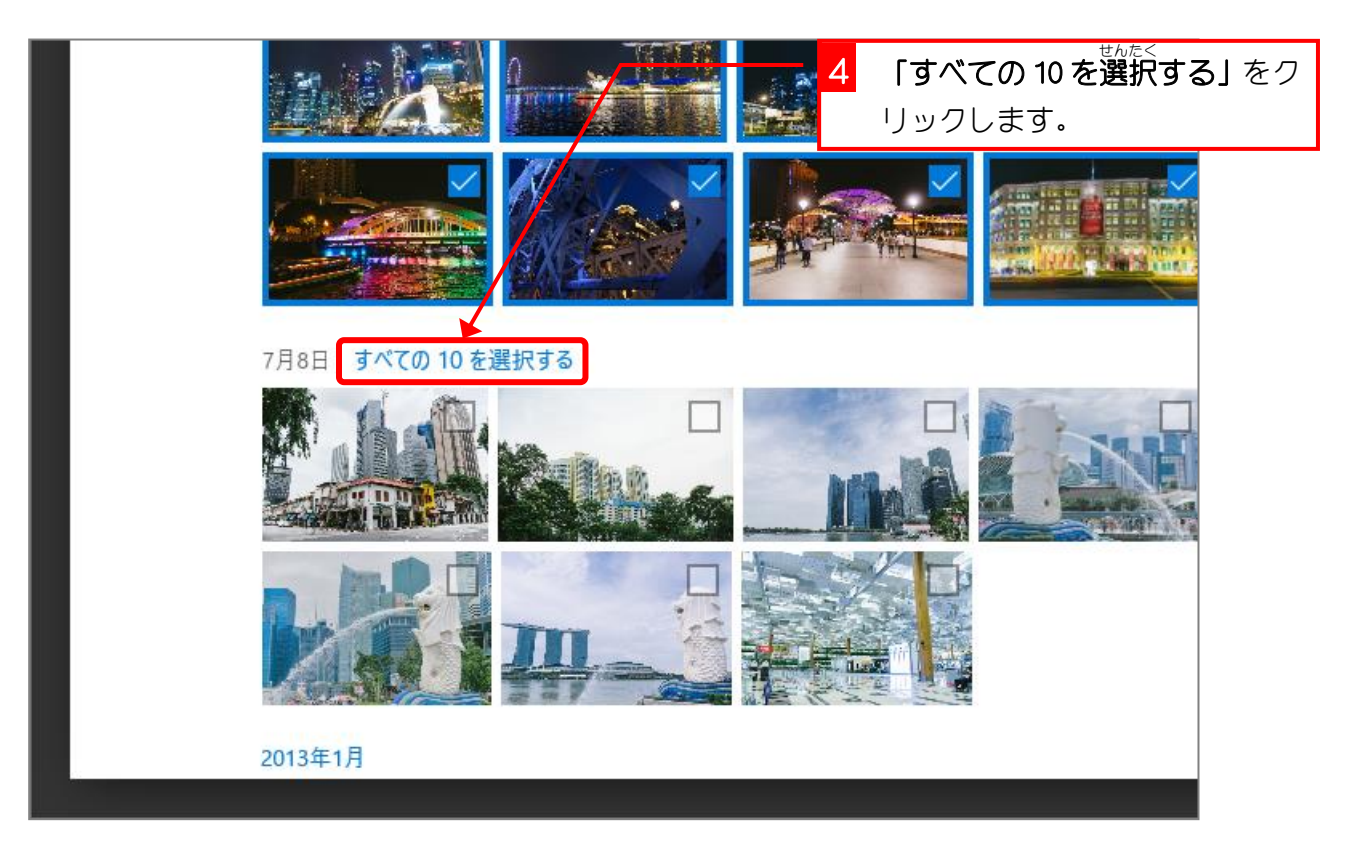

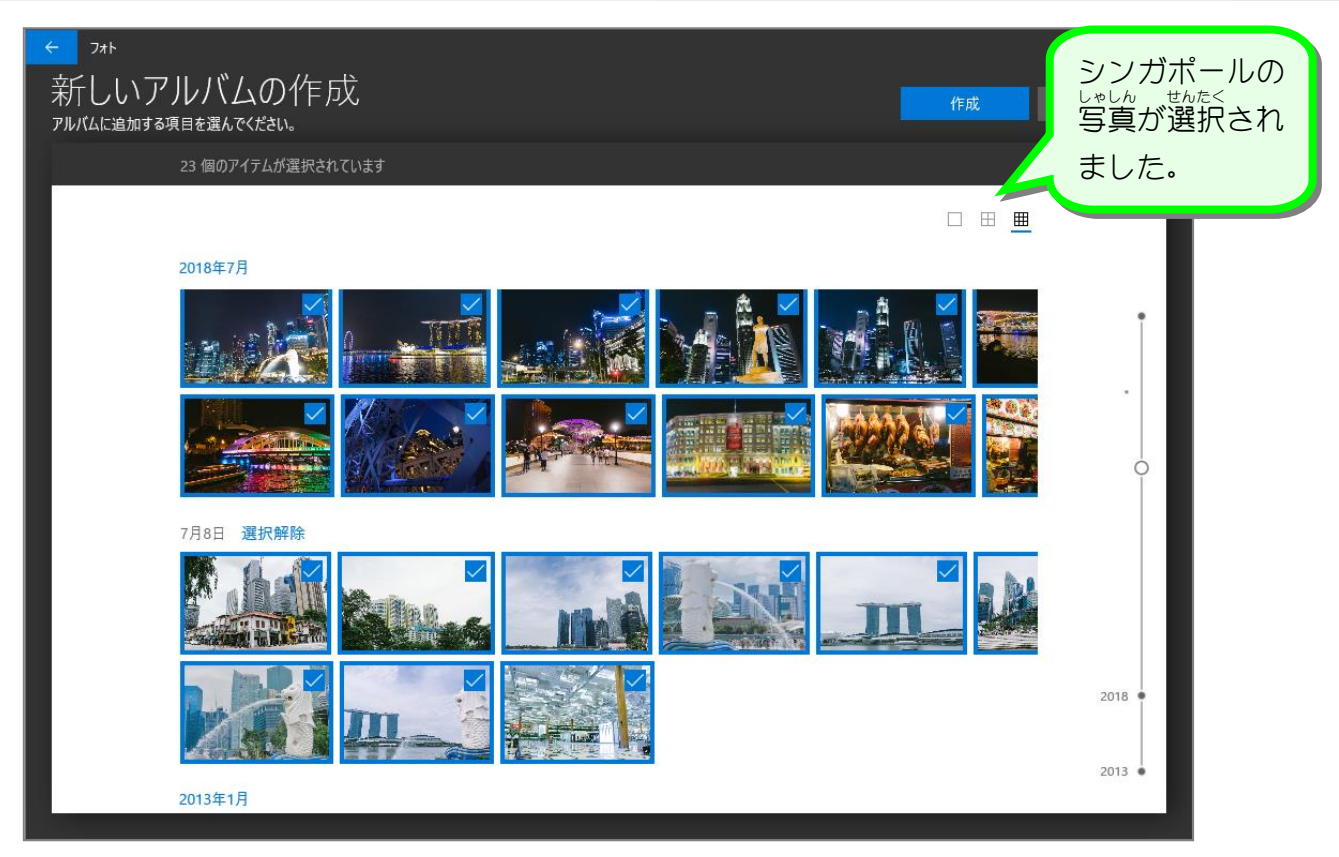

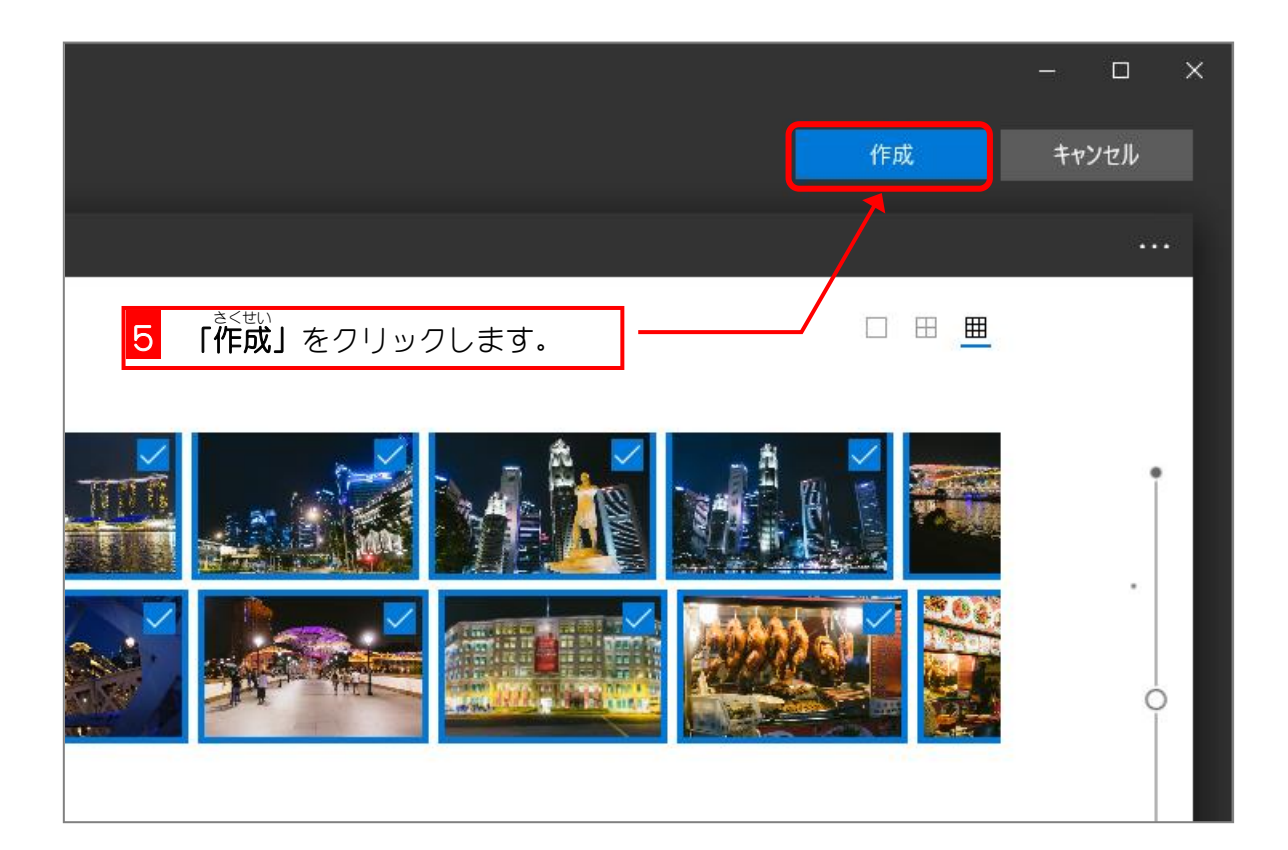

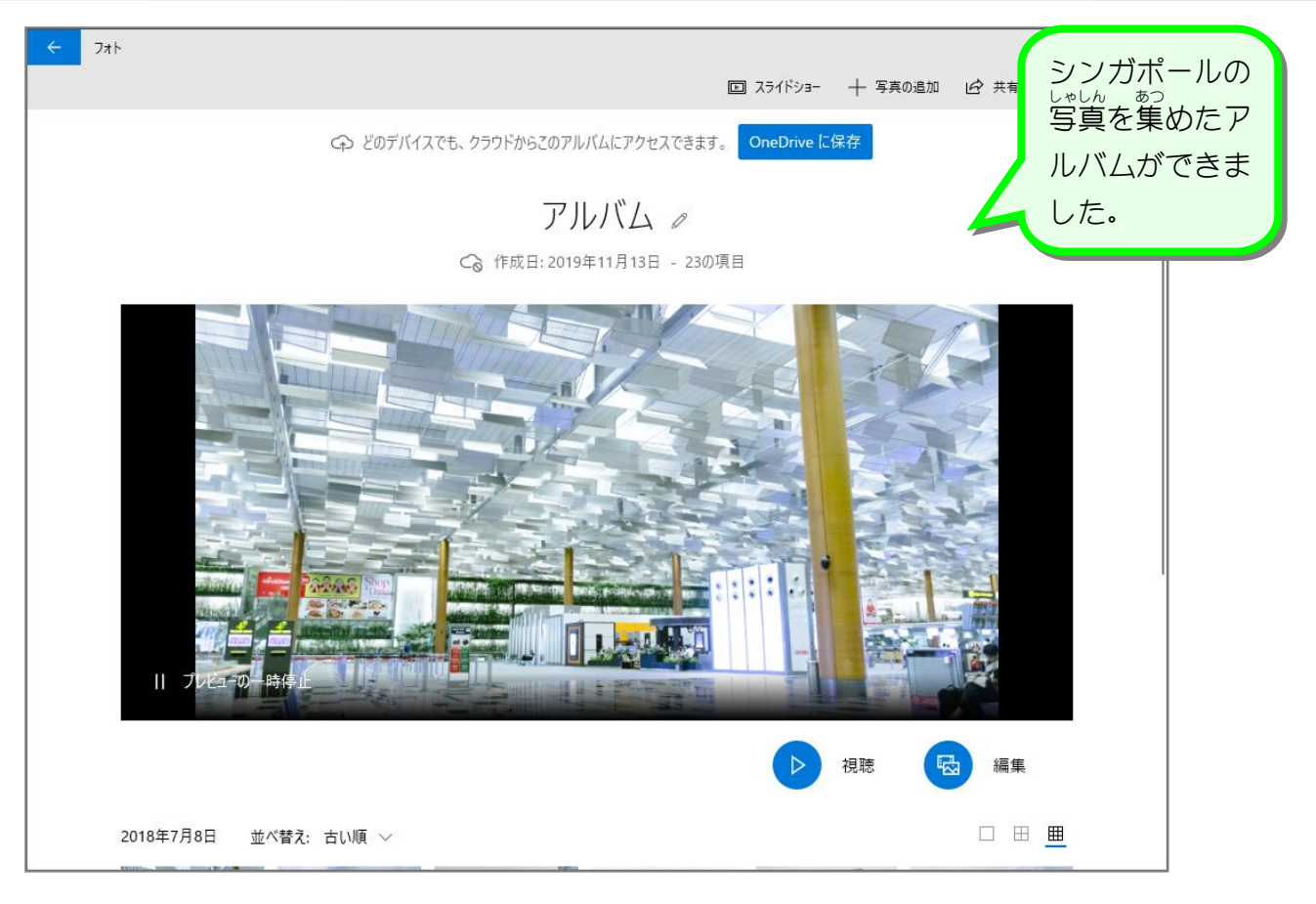

# 2. アルバムのタイトルを変更 へんこう しましょう

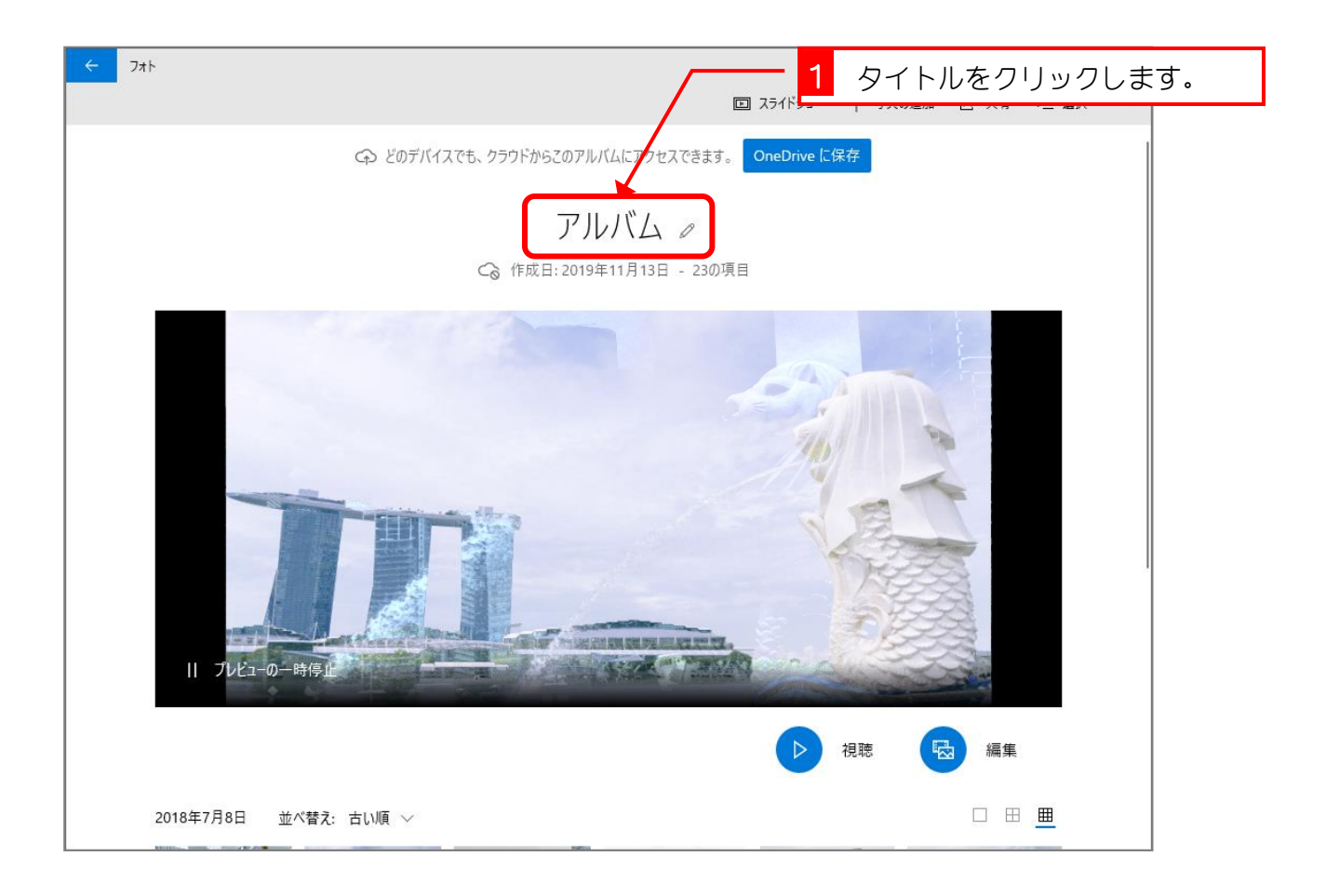

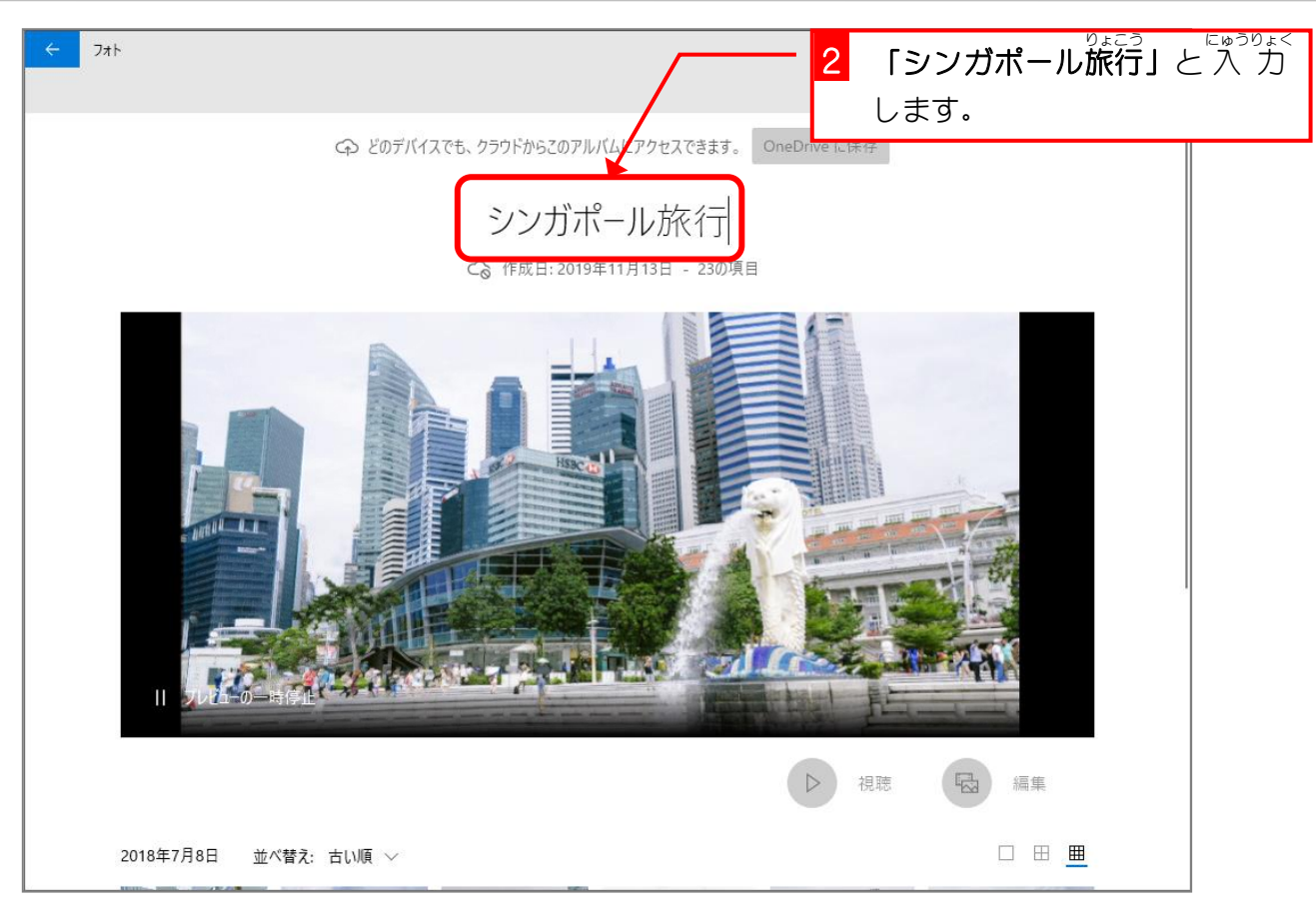

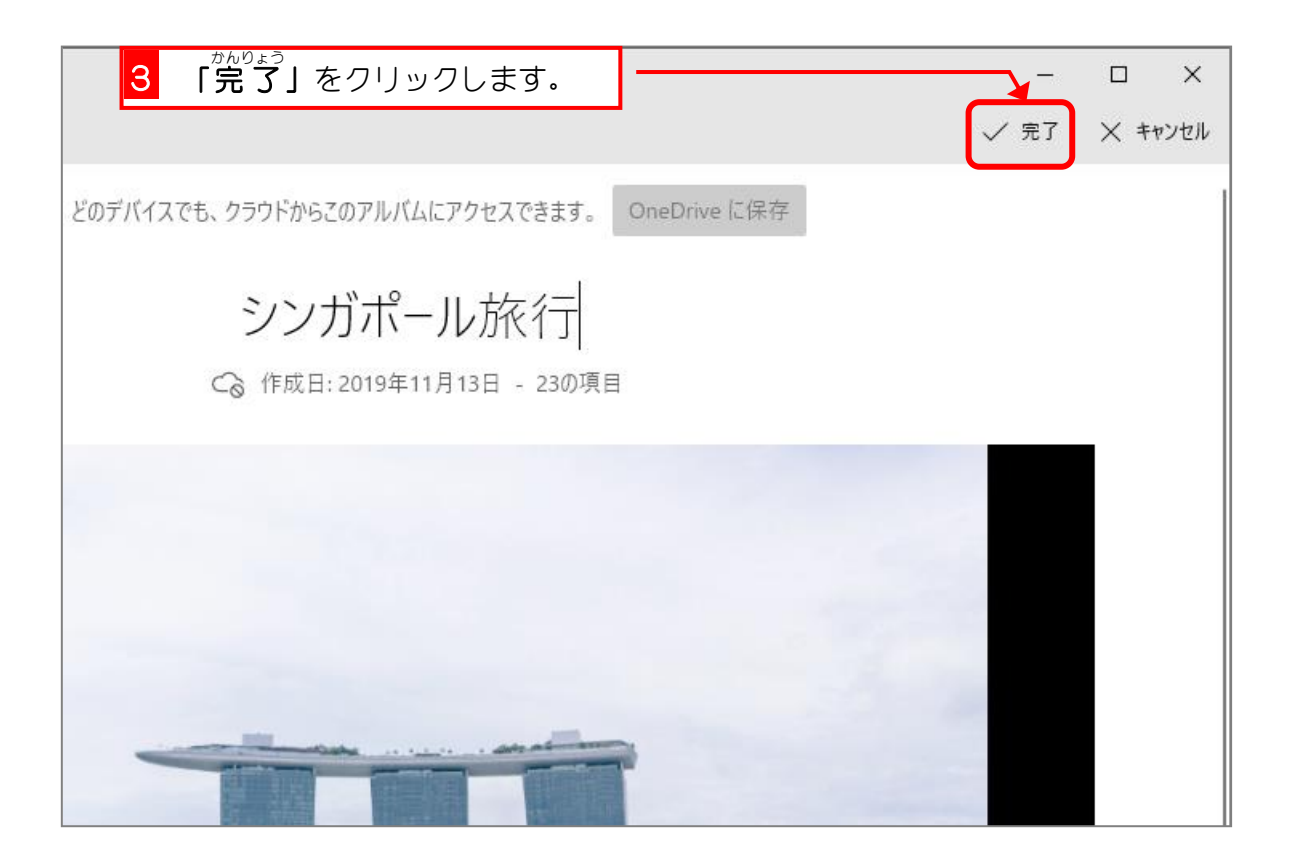

# 。<br>3. スライドショーで見てみましょう

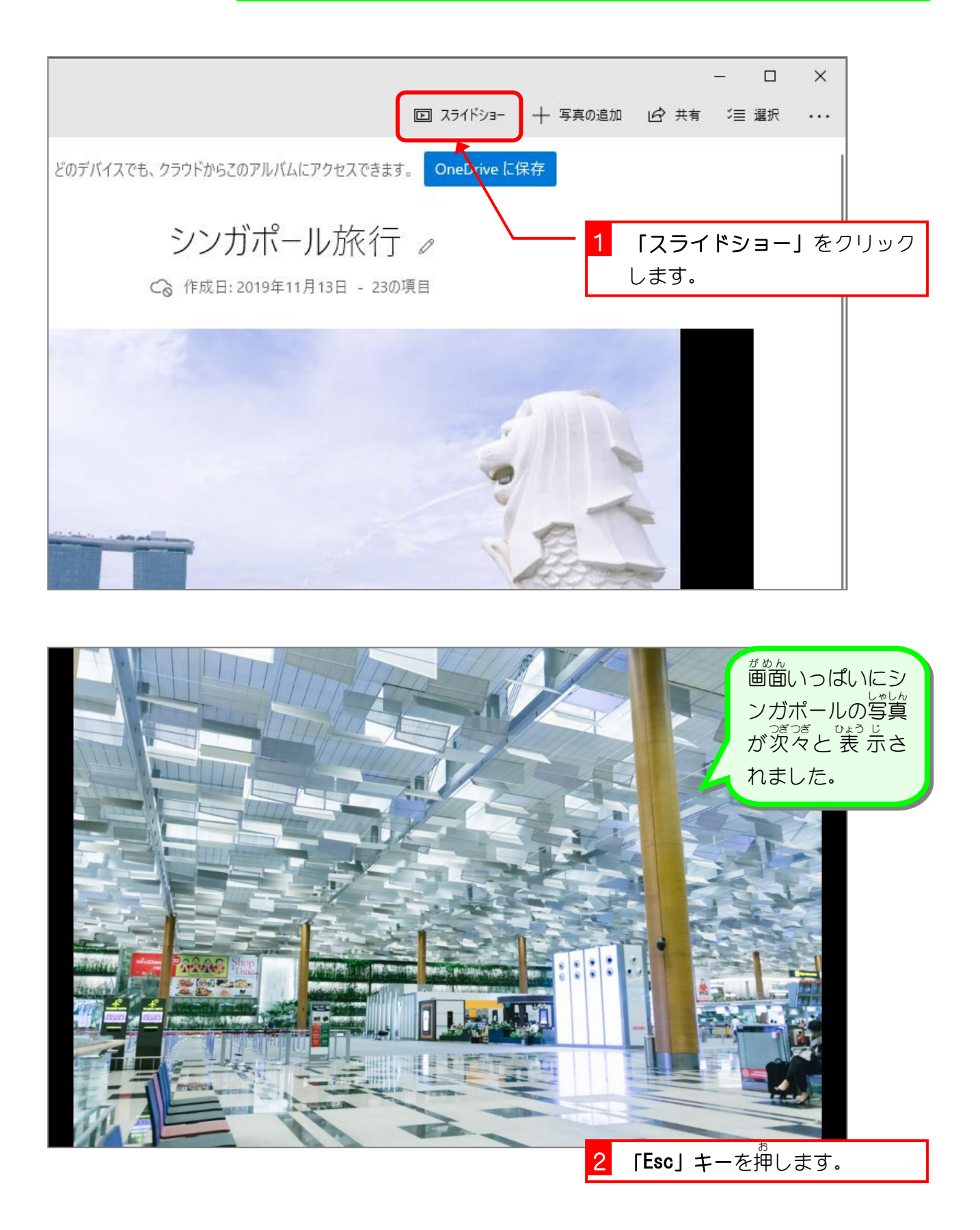

### 4. トップ画面に戻りましょう

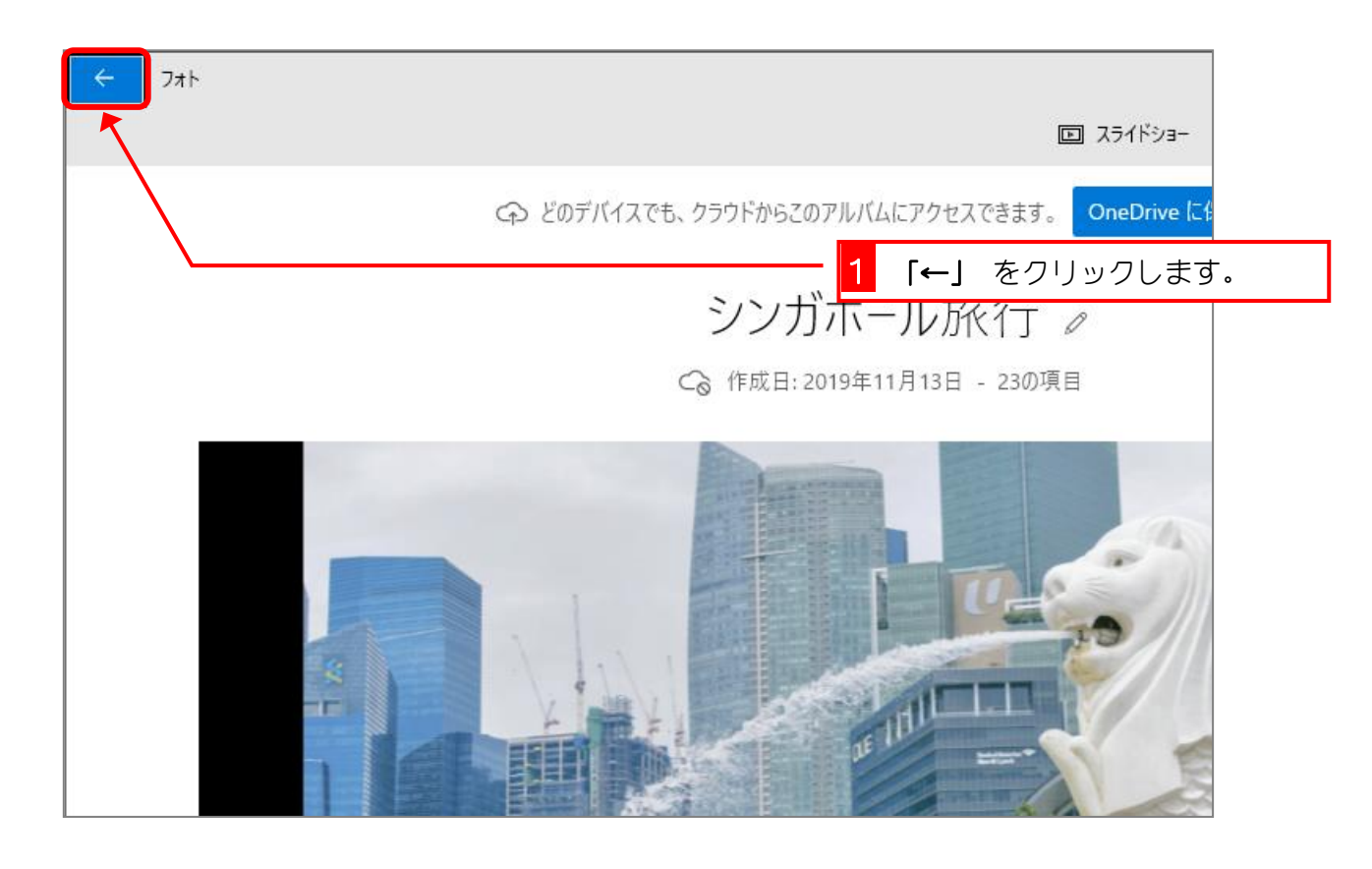

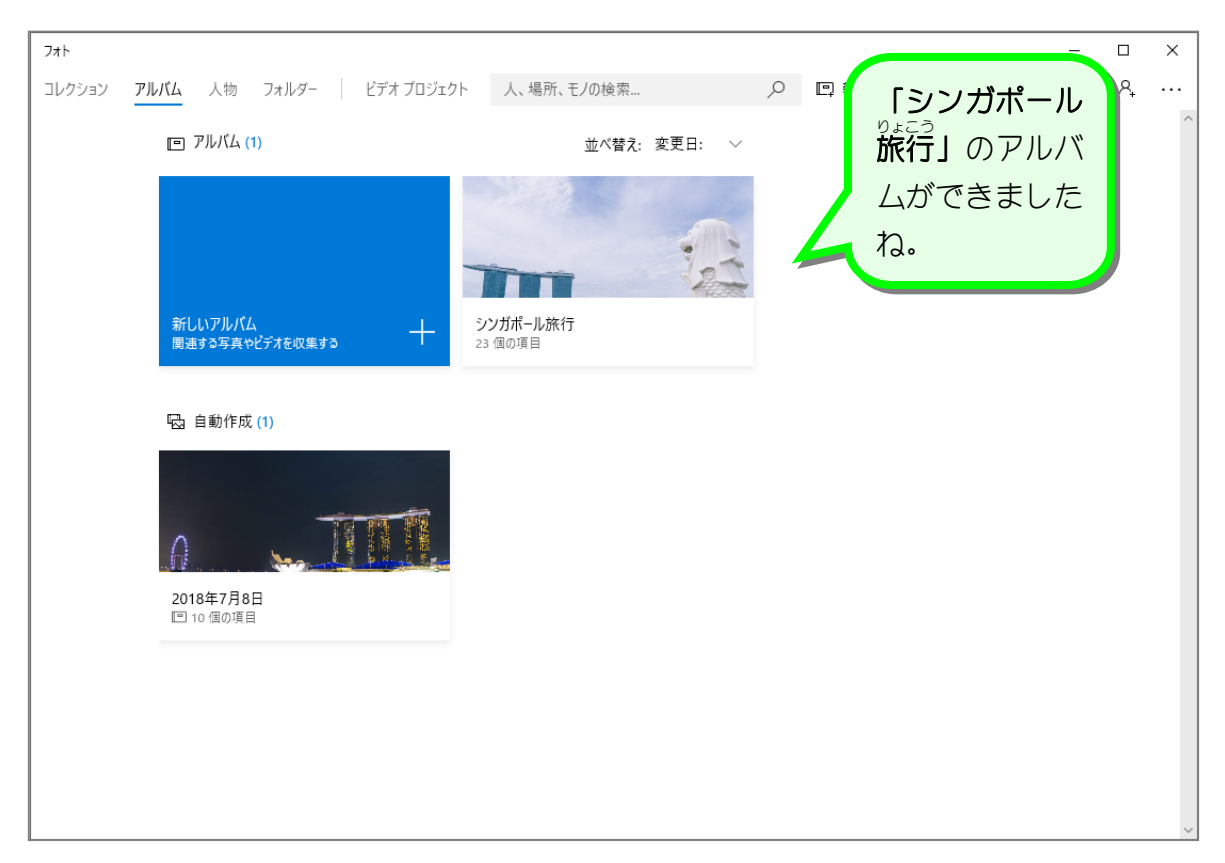

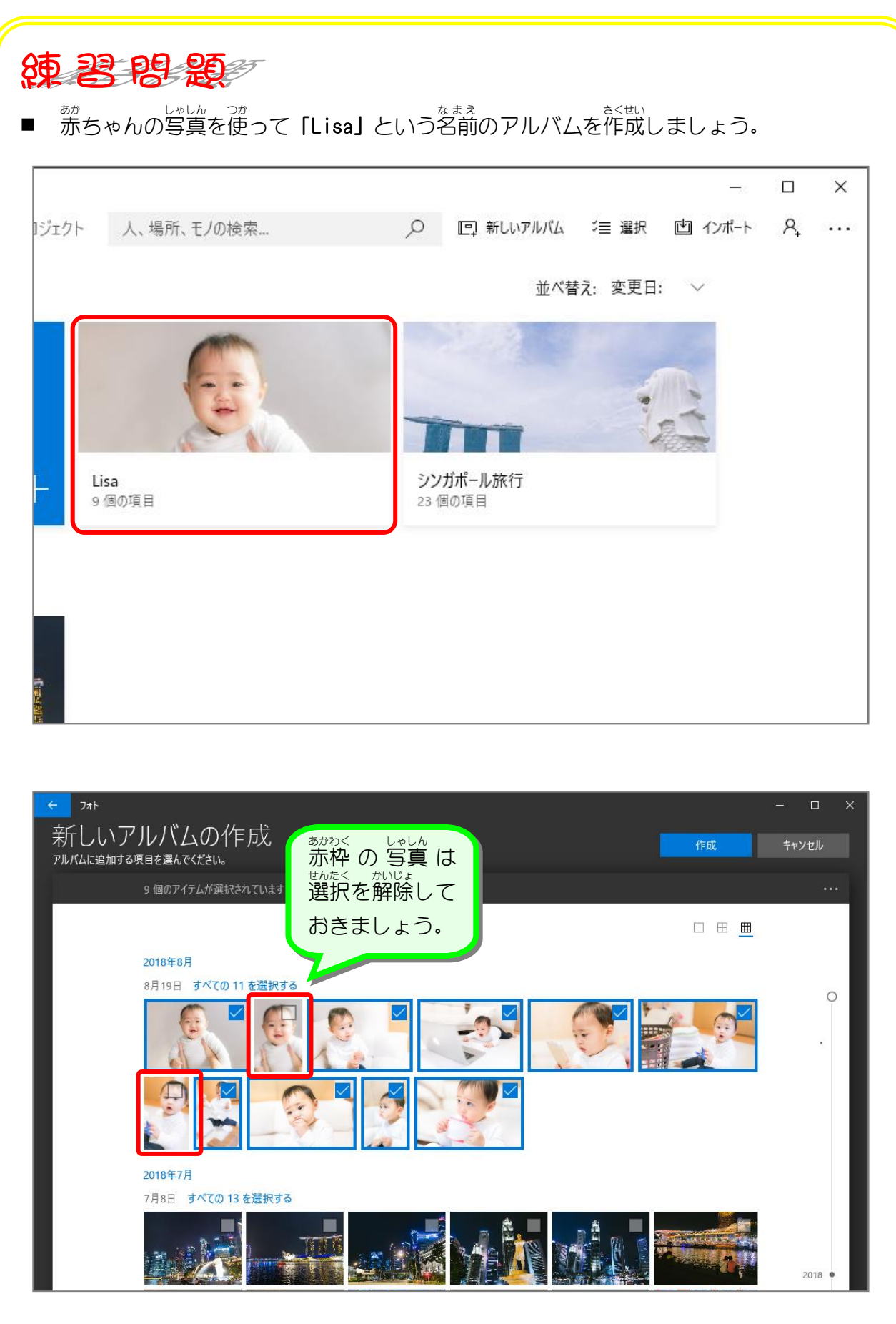

■ コレクションの<sup>並ぬん</sup>に戻りましょう